### **Skip Redirect For Chrome Crack Free For Windows Latest**

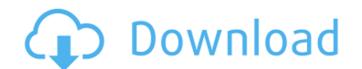

#### **Skip Redirect For Chrome Crack With Keygen**

Skip intermediary redirects in Chrome. To toggle between the different modes: click the icon in the top right corner of the address bar, and press CTRL+SHIFT+T. May change the behavior of some websites. Chrome version 65+ - tested on Windows 10. Erkki from Nekochan, a free image browser, offers the following features: Searching On Mouse Over Instantly retrieve results from your browser history Viewing content as a thumbnail Add, delete, and organize images from your photo collection Open an image in another browser or program Load saved image collection Filter images by shape, size, type, tags, or rating Smart Image Thumbnailer is a powerful free image browser and organizer. The app has a simple, clean design and works with just one click. It is easy to browse your images and photo albums. You can organize and sort your images easily. There is a preview feature that allows you to view images thumbnails. The file size is not limited. Download SmartImageThumbnailer for iPhone, iPad, iPod Touch, and Mac. It is the fastest image thumbnailing app for iPhone, iPad, and iPod Touch. The app supports IPTC metadata tags and large files up to 1GB per image. It also supports drag-and-drop, one-tap image sorting, and sharing via Wi-Fi, Bluetooth, iMessage, AirDrop, and more. Key Features: • Millions of images supported • Preview image thumbnails of up to 4

### Skip Redirect For Chrome Crack With Registration Code Download X64

Skip intermediate links in redirection requests. Automatically take screenshots of pages redirecting on websites. Automatically take screenshots of pages redirecting on search engine like Google. Mute all the sounds on websites without Flash. Free Skip external redirects in Chrome Skip Redirect for Chrome Torrent Download is an extension that allows you to skip unnecessary redirection. The developer of this extension claims that this makes things faster in Chrome, but we're not so sure about that. On the bright side, you can benefit from Skip External Redirect. If you don't want to pay out the extra money, you can copy and paste the code (which is clearly written out in the description) and activate the extension yourself, adding it to the "Tools > Add to Chrome" menu. It might be difficult to remember code for the extension as it is difficult to remember what certain codes mean, but if you're fine with that, then you might be happy with the result. Free How To Bypass Web Redirects When you encounter links that force redirect to another webpage, you often see a lengthy list of referers that take a long time to load. If you are not in the extension works with parameters you then instead of visiting the original link, you can use this extension, called Bypass Redirects Bypasses all forms of redirects and gives you the option of browsing directly to the site in question. You don't need to wait for the page to load because the extension works with parameters you define in its preferences. Free Skip Google Analytics Redirects The more you unif the interpret that make you like. Sometimes, when a site makes use of Google Analytics to spy on your navigation habits, you are redirected to a different website to see what's happening. Google Analytics is on the page to loaded with elements from other websites, which b7e8fdf5c8

Google Adsense Redirects As it would be easy to imagine, ads are often loaded with elements from other websites, which b7e8fdf5c8

#### **Skip Redirect For Chrome Product Key Full**

Skip links in Google Chrome is a free, lightweight and easy-to-use extension that allows you to bypass redirection links in Google Chrome. It is developed to save time and energy so that you can spend it on more rewarding things like gaming, watching a movie, or social media browsing. Why should you install this extension? If you're on a slow connection or you don't like to wait for Google Chrome to load before each web page, Skip Redirect for Chrome can help you out. The best option to save time when browsing the internet. NOTE: This extension has not been reviewed by the Chrome Webstore. To be able to install this extension on your computer, your Chrome browser should be updated to the latest version first. What's new in this version: As per the website developer, this extension and enjoy your browsing with this extension for now. Features: 1. It skips links in Google Chrome that are added to a list. 2. You can edit the list of exceptions for Skip links in order to add new exceptions without turning on. 3. You can whitelist or blacklist or blacklist or

# What's New In Skip Redirect For Chrome?

skipintermediaryredirects://verb (optional): Skip redirection of links using this parameter. Safari Being one of the fastest browsers on the market, Safari provides shortcuts that make it easier for users to quickly navigate. Safari's Intelligent Links feature can be used to perform automatic redirection. Here is a list of the possible redirection scenarios: Web pages on the same domain (i.e., are served using the same URL, but with a different path. Same web pages, but with different context, path, or query string. When the user wants to jump to a webpage with a specific domain or extension, the user will receive a warning message that a webpage has been redirected to another web page. It is possible to complete the ongoing action without losing the submitted data. You have the ability to add a third party app to the list of exceptions. If an automatic redirection goes through the use of this feature and if the user intends to bypass it, all the apps, extensions, and more will be automatically added to the bypass list, which means that they will be skipped. The bypass apps, extensions, and other utilities are clearly listed in the Safari is used the safari user fills used to the suppass apps, extensions, and other utilities are clearly listed in the Safari is used to the safari user fills used to the suppass apps, extensions, and other utilities are clearly listed in the Safari user fills used to the safari user fills used to the suppass apps, extensions, and other utilities are clearly listed in the Safari user fills used to the safari user fills used to the suppass apps, extensions, and other utilities are clearly listed in the Safari user fills used to the safari user fills used to the suppass apps, extensions, and other utilities are clearly listed in the Safari user fills used to the safari user fills used to the suppass apps, extensions, and other utilities are clearly listed in the Safari user fills used to the suppass apps, extensions are fills user fills user fills user fills user fills user fills use

# **System Requirements:**

- 1.8 GHz Intel/AMD processor - 2 GB RAM - Latest DirectX - 100MB free hard disk space - 2.5 GHz or better for modding and heavy texture use - Screen resolution: 1024 x 768 - Mac OSX 10.3 or better - Windows 98 or better - Free USB 2.0 capable mouse and keyboard - Old 32-bit mouse or joystick - Driver "RealtekAHCI.sys" or "Windows98.sys

http://raga-e-store.com/dvdfab-blu-ray-ripper-9-2-0-2-crack-free-download-april-2022/
https://www.sosho.pk/upload/files/2022/07/CsAbT8HkeJ7N4qG6b47x\_04\_778b5b80411639f3de4aedc4e6d7c4e2\_file.pdf
https://endleleni.com/mrmap-crack-full-product-key-download-2022-latest/
https://www.atlaspain.it/portable-listen-n-write-crack-latest/
https://www.5etwal.com/dhcpd32-crack-license-key-full-mac-win-april-2022/

http://www.gambians.fi/red-call-recorder-free-download-x64/healthy-diet/

http://www.trabajosfacilespr.com/get-wsus-content-net-crack-free-license-key-free-download-3264bit-latest/
https://social.arpaclick.com/upload/files/2022/07/EVZhEVPOe8UbT2iMCVEf\_04\_91e2956e6ce22478c475cfdf40f2541c\_file.pdf
https://www.thepostermafia.com/2022/07/04/deepripper-crack-with-license-key-latest/
http://rsglobalconsultant.com/wp-content/uploads/2022/07/Free\_FLV\_to\_MP3\_Converter.pdf
https://savosh.com/msdn-to-usb-crack-download-latest-2022/

http://adomemorial.com/2022/07/04/ovis-pdf-recover-professional-3-0-3-crack-activation-code-3264bit-latest/
https://www.northbrookfield.net/sites/g/files/vyhlif3576/f/uploads/abatement.pdf
https://blackhillcommunityfund.co.uk/system/files/webform/seegasc99.pdf
https://www.apokoronews.gr/advert/elevation-powertoys-crack-with-registration-code-updated/
https://www.mil-spec-industries.com/system/files/webform/Veedid-GTD-Todo-List.pdf
https://hyenanewsbreak.com/east-tec-invisiblesecrets/

https://ptoart.com/wp-content/uploads/2022/07/wanmand.pdf

http://kolatia.com/?p=9052

https://centraldomarketing.com/media-hint-0-1-9-crack-for-windows/